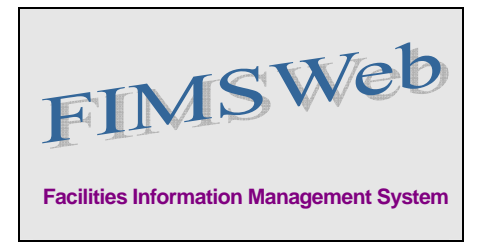

DATE: August 28, 2008

TO: FIMS User Community

FROM: Gary Horn Office of Engineering and Construction Management

SUBJECT: Facilities Information Management System (FIMS) Version 1.22 Release

Today, Thursday, August 28, 2008, version 1.22 of the Facilities Information Management System (FIMS) was released. This release addresses the enhancements on Change Request 08-09 which is available on the FIMS website at [http://fimsinfo.doe.gov/change\\_requests.htm.](http://fimsinfo.doe.gov/change_requests.htm) Also included are a few Standard report enhancements as indicated below. These enhancements are automatically available to you when you log into FIMS from your browser. The following system enhancements are included in this new release.

- Two new data elements have been added to the Building table *(fims\_tbl\_building).*
	- Exclusion Part *(pbld ec excl part)*
	- Justification Comment *(pbld\_ec\_just)*
- These two new data elements have been added to the Building Dimension and Trailer Dimension windows. They are required to be populated when the Energy Consuming Metered Process (Excluded) Facilities gsft is greater than 0 (zero).
- The following report enhancements are included in this release:
	- Report 063 Energy Consuming Excluded Facilities Report
		- New report of the 2 new data elements above to be used by the sites and program offices for verifying the facilities excluded from the calculation of energy intensity as provided by the Energy Legislation and DOE Order 430.2B
	- Report 119 Maintenance History Detail Report
		- A footnote was added to this report to disclose that the data reported does not match the year-end snapshot maintenance data
	- Report 122 DOE Historical Maintenance Summary by HQ Program Office
		- A footnote was added to this report to disclose that the data reported does not match the year-end snapshot maintenance data
- FY07 Exclusion Part and Justification Comment data has been loaded into the FIMS database where matches to existing records could be made.

- The addition of the 2 new data elements has necessitated changes to the following FIMS Microsoft Access database:
	- The FIMSWEB0701.MDB ad-hoc query database has been updated to reflect the changes to the fims\_tbl\_building table. You can download the updated database from the FIMS website at <http://fimsinfo.doe.gov/downloads.htm>.
- The FIMS User's Guide, FIMS Reporting Guide, and FIMS Data Element Dictionary have been updated to reflect all of the above changes. These documents are available from the FIMS website at [http://fimsinfo.doe.gov/documentation.htm.](http://fimsinfo.doe.gov/documentation.htm)

If you have any questions related to these enhancements, please contact the FIMS Hotline at 301-903- 0850. You can also email Mark Gordy [\(mark.gordy@hq.doe.gov\)](mailto:mark.gordy@hq.doe.gov), Gayle Smith [\(gayle.smith@hq.doe.gov](mailto:gayle.smith@hq.doe.gov)), or Mike Kohut [\(Michael.kohut@hq.doe.gov\)](mailto:Michael.kohut@hq.doe.gov).